# **WORD**

#### OBJECTIF

Maîtriser les fonctionnalités du logiciel Word pour concevoir des documents élaborés, intégrant des objets et des tableaux.

## PROGRAMME

- 1. S'orienter dans l'environnement du logiciel Word
- Présentation de l'interface
- Utilisation des onglets et rubans
- Le menu Fichier
- La barre d'accès rapide
- 2. Concevoir un document
- La saisie au kilomètre
- Sélectionner du texte
- Déplacer ou copier du texte
- Vérifier l'orthographe et la
- grammaire
- 3. La mise en forme du texte
- La mise en forme des caractères
- (police, taille, attribut...)
- La mise en forme des paragraphes (alignement, retrait, interligne...)
- Encadrer un paragraphe
- Les tabulations
- Les listes à puces et numérotées
- Utilisation des thèmes et des styles
- 4. Gérer les documents
- Ouvrir, enregistrer et fermer un document
- Exporter un document
- Utiliser les fonctions d'affichage de
- base (zoom, changer de mode

d'affichage)

• Utiliser le volet de navigation

- 5. La mise en page et l'impression
- Gérer les marges et l'orientation
- Entête, pied de page et pagination
- Les sauts de page
- L'aperçu avant impression
- L'impression d'un document

#### 6. Concevoir un tableau

- Créer un tableau
- Ajouter, supprimer des lignes / colonnes
- 
- Fusionner des cellules
- La présentation d'un tableau
- 7. Améliorer la présentation
- Insérer des images
- Positionner l'image par rapport au texte
- Créer et modifier un objet WordArt
- Utiliser les SmartArt

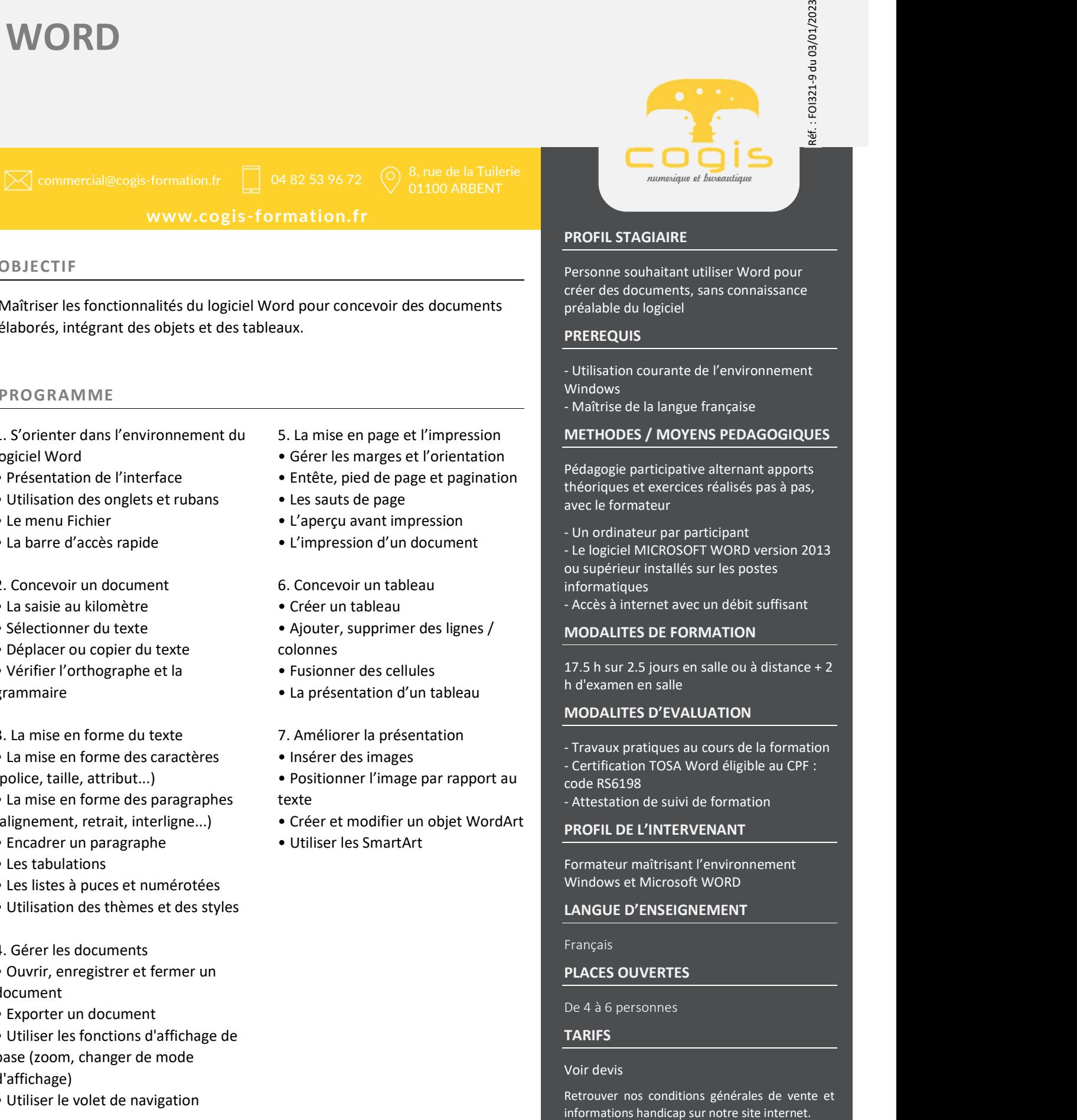

# PROFIL STAGIAIRE

Personne souhaitant utiliser Word pour créer des documents, sans connaissance préalable du logiciel

#### **PREREQUIS**

- Utilisation courante de l'environnement Windows

- Maîtrise de la langue française

## METHODES / MOYENS PEDAGOGIQUES

Pédagogie participative alternant apports théoriques et exercices réalisés pas à pas, avec le formateur

- Un ordinateur par participant - Le logiciel MICROSOFT WORD version 2013 ou supérieur installés sur les postes informatiques
- Accès à internet avec un débit suffisant

#### MODALITES DE FORMATION

17.5 h sur 2.5 jours en salle ou à distance + 2 h d'examen en salle

#### MODALITES D'EVALUATION

- Travaux pratiques au cours de la formation - Certification TOSA Word éligible au CPF : code RS6198
- Attestation de suivi de formation

#### PROFIL DE L'INTERVENANT

Formateur maîtrisant l'environnement Windows et Microsoft WORD

#### LANGUE D'ENSEIGNEMENT

Français

#### PLACES OUVERTES

De 4 à 6 personnes

#### **TARIFS**

#### Voir devis

Retrouver nos conditions générales de vente et

SAS au capital de 5.500 € - RCS Bourg en Bresse 438 860 066 - Déclaration d'activité enregistrée auprès du Préfet de la Région Auvergne-Rhône-Alpes sous le n° 82 0100763 01. Cet enregistrement ne vaut pas agrément de l'Etat.